# **ENGLISH**

### The Game:

Toobin' - The first game of its kind. Join Biff and Jet, the tube-dudes, as they cruise the baddest rivers in and out of this world!

## **Getting Started:**

A game for one or two, play either Biff or Jet in search of the most outrageous party they can find. Guide the tubedudes to places even your travel agent doesn't know about!

Each river contains new and exciting backdrops to the varied obstacles that you must negotiate. Pick up tin cans that you'll find in the rivers to defend yourself against the shoreside creeps like punks, fly fishermen, swamp monsters and even kamikaze penguins. Watch out for sticks, branches and spiked logs that can easily burst vour tube.

Paddle through the gates for megabonuses, but don't bump the poles or you'll halve your score. Hot toobers can rack up the points this way. Don't lag behind'cos the big'gator is just waiting to catch those slow toobers at the back. Hold tight as you challenge the white water rapids.

Toobin's got lots of special features like simultaneous two player action for double the fun, and higher levels with wild and varied rivers from the Amazon to Mars!, taking in the Nile and the Colorado along the way. Complete the rivers and you can join in the partying!

# CONTROLS:

# **Joystick Controls:**

Left: Right: Up: Down: Fire:

Paddle Left Paddle Right Paddle Forward Paddle Back Throw Can

### **ATARIST**

Player 1: F3 selects Joystick or Keyboard Keys: A. D. Z. X. SPACE F4 selects Joystick Player 2: or keyboard Keys: Numeric Keypad  $4. + 2.3.0$ Pause:  $F1$ Quit: SHIFT F2 Note: Only one player can play

keyboard.

## AMIGA-

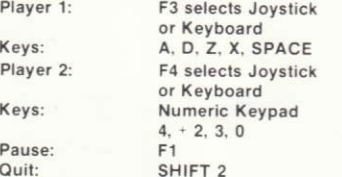

### **AMSTRAD**

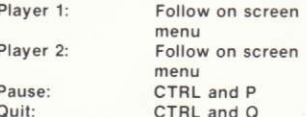

# **SPECTRUM:**

 $\overline{c}$ 

 $64:$ 

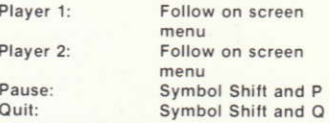

# COMMODORE 64-

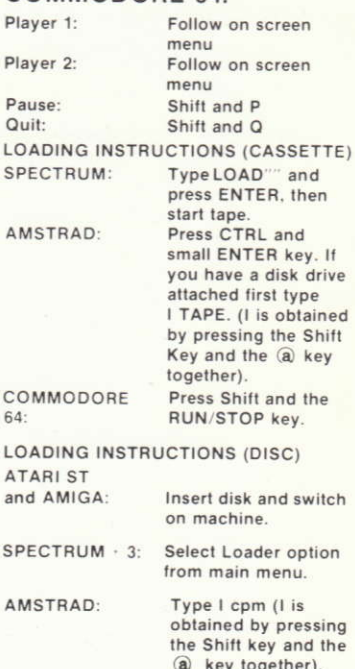

COMMODORE 64: Type LOAD " ". 8.1

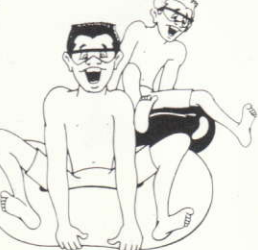

# ITALIANO CONTROLLO: SPECTRUM:

Toobin - Il primo gioco di questo tipo. A destra: La pagaia a destra il pagaia a destra schermo di verso l'alto: La pagaia in avanti Join Biff e Jet, gli elegantoni che Verso I alto: La pagaia in avanti un avanti del mondo Verso il basso: La pagaia all'indietro attraversano i fiumi peggiori del mondo! Verso il basso: La pagaia all'indietro pausa: SHIFT e P<br>Fuoco: Lancia un barattolo Abbandono: SHIFT e Q

# PER INIZIARE:

Un gioco per uno o due giocatori, con Biff o Jet in cerca dei party più oltraggiosi. Guida i due personaggi in luoghi che neanche il tuo agente di<br>viaggi conosce.

Ogni fiume nasconde eccitanti avventure e vari ostacoli che devi affrontare. Cerca di raccogliere il maggior numero di lattine che troverai lungo i flumi per porterti difendere da coloro che si trovano sulla sponda del fiume, come punks, perscatori mostri e pinguini kamikase. Cerca dei bastoni e dei rami che possono facilmente<br>bruciare

Cerca di attraversare gli ostacoli con la pagaia per i mega-bonus. na non urlare la riva altrimenti perdi punteggio. Dei tubi bollenti ti impediranno di proseguire. Fai presto perchè il grande alligatore ti aspetta per catturarti. Tieniti stretto quando dovrai affrontare<br>le rapide.

Toobin possiede particolati caratteristiche, come il gioco simultaneo fra due giocatori per un doppio divertimento, e livelli maggiori dove troverai i fiumi selvaggi dell' Amazonia, passando attraverso il Nilo ed il Colorado. Completa i fiumi e prenderai parte ai party.

# Controllo dal Joystick:<br>A sinistra: La paggia a s

A sinistra: La pagaia a sinistra<br>A destra: La pagaia a destra ggiori dei mondo!<br>Fuoco: Fuoco: Lancia un barattolo Abbandono: SHIFT e Q

> joystick o la tastiera A. D. Z. X. SPAZIO

E3 seleziona il

F4 seleziona il

joystick o la tastiera Taslierino numerico  $4. 2.3.0$ SHIFT F2

Solo un giocatore può usufruire della tastiera

# **ATARI ST**<br>Giocatore 1:

Tasti:

Giocatore 2:

Tasti:

Pausa<sup>-</sup> Abbandono: Note:

# AMIGA:

Giocatore 1: F3 seleziona il joystick o la tastiera Tasti-A. D. Z. X. SPAZIO Giocatore 2: **F4** seleziona il joystick o la tastiera Tasti: Tastierino numerico  $4. + 2.3.0$ Pausa:  $F1$ Abbandono: SHIFT **F2** 

 $F1$ 

# AMSTRAD:

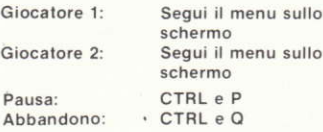

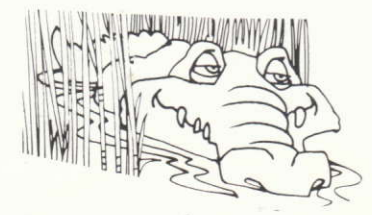

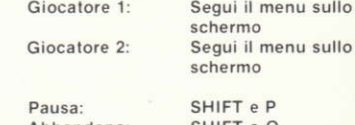

## COMMODORE 64:

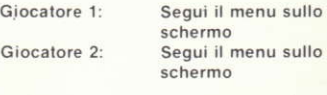

Pausa: SHIFT e P<br>Abbandono: SHIFT e Q Abbandono:

ISTRUZIONI PER IL CARICAMENTO SU CASSETTE:

### SPECTRUM:

Digita Load<sup>ere</sup> e premi ENTER, poi inizia

# AMSTRAD

Premi CTRL ed il tasto ENTER. Se hai installato un drive, prima digita I TAPE (l si puo ollenere premendo SHIFT ed il tasto @ insieme).

# COMMODORE 64:

Premi SHIFT e RUN,STOP

ISTRUZIONI PER IL CARICAMENTO su otsco:

ATARI ST e AMIGA: Inserisci il disco e poi accendi il<br>computer.

SPECTRUM  $\cdot$  3: Seleziona l'opzione LOADER dal<br>menu principale.

AMSTRAO: Digita I cpm (I si ottiene premendo SHIFT ed il tasto @ insieme).

coMMooonE N64: Digita LOAD ..... 8.1.